### Major Trauma Directory of Services 2020-21

### Introduction

The Directory of Services (DoS) is an online situation reporting system (Sitrep) that is used by Trauma teams and commissioners to monitor Trauma unit demand across the country. It is the responsibility of clinical teams to input each morning. Individuals have to register on the system in order to be able to use it, although generic usernames can be used.

### https://www.directoryofservices.nhs.uk/

Users can set up a new account on the website by clicking 'request new account' and completing the online form. No formal training is required. A written user guide is provided in Appendix 1.

### **DoS Indicators**

The indicators have been created in line with the current national collection to provide a centralised easy to use form and remove the need to upload and manually collate data. There are descriptors for each indicator to ensure the intention of each one is clear for users. The data is intended to assist with operational management during periods of surge in demand plus the impact of COVID-19.

### **List of Indicators**

### TRAUMA UNIT (TU) and LOCAL EMERGENCY HOSPITAL (LEH) INDICATORS

All data should be accurate at time of sitrep and units should aim to complete the sitrep before 09.30 every morning.

### Item 1: Are you currently accepting primary triage candidate positive major trauma patients?

At the time of data submission does the unit have the ability to automatically accept patients from pre-hospital providers? – (Yes or No replies only)

### Item 2: TU OPEL status

As per local Major Trauma escalation policy – (Must be an integer from 1 to 4). *See Appendix 2 for further details on OPEL status (p10)* 

### Item 3: Number of Major Trauma Inpatients

Number of patients suspected to be TARN candidate positive (Must be an integer from 0 to 999). *See Appendix 3 for further details of TARN inclusion criteria (p13)* 

### Item 4: Number of Major Trauma Inpatients on the Intensive Care Unit (ICU)

Number of patients suspected to be TARN candidate positive on ICU (Must be an integer from 0 to 99)

### Item 5: Number of Patients waiting for specialist rehabilitation

Number of outstanding patients at the TU awaiting specialist rehabilitation ICU (Must be an integer from 0 to 99)

### Item 6: Is it planned that your site can accept Primary triaged candidate positive major trauma Patients for the next 24 hours

Do you expect your unit to have the ability to automatically accept patients from pre-hospital providers over the next 24hrs? – (Yes or No replies only)

# Item 7: Is it planned that your site will have staff to support critical secondary transfers for the next 24 hours

Do you expect to have the ability to support the transfer of time critical major injured patients, that exceed the capability of the Trauma Unit, to the Major Trauma Centre? – (Yes or No replies only)

### Item 8: Number of trauma Inpatients awaiting transfer to Major Trauma Centre

How many inpatients have been referred to the Major Trauma Centre for specialist intervention who are yet to be transferred? (Must be an integer from 0 to 99)

### Item 9: Comments regarding trauma

Any other relevant information pertaining to Major Trauma service

### MAJOR TRAUMA CENTRE (MTC) INDICATORS:

### Item 1: Are you currently accepting primary triage candidate positive major trauma patients?

At the time of data submission does the unit have the ability to automatically accept patients from pre-hospital providers? – (Yes or No replies only)

### Item 2: MTC OPEL Status?

As per local Major Trauma escalation policy – (Must be an integer from 1 to 4). *See Appendix 2 for further details on OPEL status (p10)* 

### Item 3: Number of Major Trauma Inpatients?

Number of patients suspected to be TARN candidate positive (Must be an integer from 0 to 999). *See Appendix 3 for further details of TARN inclusion criteria (p13)* 

### Item 4: Number of Major Trauma Inpatients on the Intensive Care Unit (ICU)?

Number of patients suspected to be TARN candidate positive on ICU (Must be an integer from 0 to 99)

### Item 5: Number of Major Trauma repatriations outstanding within your network which have been referred?

Number of outbound patients at the MTC referred within the network for repatriation but not accepted. (Must be an integer from 0 to 99)

### Item 6: Number of Major Trauma repatriations outstanding within your network which have been accepted?

Number of outbound patients at the MTC referred within Network for repatriation and accepted (Must be an integer from 0 to 99)

# Item 7: Number of Major Trauma repatriations outstanding outside of your network which have been referred?

Number of outbound patients at the MTC referred outside of the network for repatriation but not accepted. (Must be an integer from 0 to 99)

# Item 8: Number of Major Trauma repatriations outstanding outside of your network which have been accepted?

Number of outbound patients at the MTC referred outside of Network for repatriation and accepted (Must be an integer from 0 to 99)

### Item 9: How many of these repatriations are awaiting specialist rehabilitation?

Number of outstanding patients at the MTC awaiting specialist rehabilitation (Must be an integer from 0 to 99)

### Item 10: Is it planned that your site will have minimum theatre capacity for the next 24 hours?

A minimum of at least one theatre that is operational (ie: ready to receive patients; and no plans to decommission in next 24 hours) for each of the below:

- 1. Neurosurgical emergencies
- 2. CEPOD theatre
- 3. Emergency surgery/trauma theatre

Answer should be a YES/NO only

# Item 11: Is it planned that your site can accept Primary triaged candidate positive Major Trauma Patients for the next 24 hours?

Do you expect your unit to have the ability to automatically accept patients from pre-hospital providers over the next 24hrs? – (Yes or No replies only)

# Item 12: Is it planned that your site can accept time critical Secondary transfers for the next 24 hours?

Do you expect your unit to have the ability to transfer in time critical major injured patients that exceed the capability of the Trauma Units – (Yes or No replies only)

# Item 13: Is it planned that your site can accept time dependant specialty secondary transfers for the next 24 hours?

Do you expect your unit to have the ability to provide surgery for:

- Spinal
- Pelvic
- Lower limb

(Yes or No replies only)

### Item 14: Specialist Neurosurgery service still active?

Is this service still able to provide emergency care? - (Yes or No replies only) Item

### 15: Specialist Vascular service still active?

Is this service still able to provide emergency care? - (Yes or No replies only)

#### Item 16: Specialist Cardiothoracic service still active?

Is this service still able to provide emergency care? - (Yes or No replies only) Item 17: Specialist Interventional Radiology service still active? Is this

service still able to provide emergency care? - (Yes or No replies only) Item

### 18: Specialist Maxillofacial surgery service still active?

Is this service still able to provide emergency care? - (Yes or No replies only)

### Item 19: Specialist Ears, Nose and Throat (ENT) service still active? Is this

service still able to provide emergency care? - (Yes or No replies only) Item

### 20: Specialist Paediatric Surgery service still active?

Is this service still able to provide emergency care? - (Yes or No replies only) Item

### 21: Specialist Orthopaedic Surgery service still active?

Is this service still able to provide emergency care? - (Yes or No replies only) Item

### 22: Specialist Spinal Surgery service still active?

Is this service still able to provide emergency care? - (Yes or No replies only) Item

### 23: Specialist Pelvic Surgery service still active?

Is this service still able to provide emergency care? - (Yes or No replies only) Item

### 24: Specialist Orthoplastics service still active?

Is this service still able to provide emergency care? - (Yes or No replies only)

### Item 25: Comments Regarding Major Trauma

Any other relevant information pertaining to Major Trauma service

### Appendix 1 - DoS Accounts

To request a DoS Account, fill in the form here:

https://www.directoryofservices.nhs.uk/app/controllers/login/requestNewAccount.php

- When selecting the **DoS region**, use **'National Critical Care & Burns'** NOT your local region this will mean the right people are able to approve your request quickly.
- In the <u>service name</u>, please note the name of the unit (or each unit if multiple) that you will need access to edit their data submission.
- Once you have submitted the form, you will receive an email to verify your email address. You will need to click the link in the email before your account can be approved

Once you have an account, you can log in here:

https://www.directoryofservices.nhs.uk/app/controllers/login/login.php

What you can see and do in the DoS is determined by the permissions you have been given

#### **Viewing Grid Data**

There are a couple of ways to see an overview of the grid data.

#### Saved Searches

It is possible to save a search and share this with colleagues. If you have had one or more searches shared with you, this is a quick way to find the data you need.

• From your Home screen, click the 'My Saved Searches' tab

| My Services     My Saved Searches     Dutstanding Approvals (2078)     Outstanding User Requests (1581)       My Saved Searches     Shared Saved Searches            • All Burns         • All PICU         • CCN Test      All Critical Care BBCCCN         Mid Trent Critical Care Network | HS Pathways - Directory of Service                                                            | S Home Search Service Finder Tools Admin Tools Reporting Privacy | Account » |
|----------------------------------------------------------------------------------------------------|-----------------------------------------------------------------------------------------------|------------------------------------------------------------------|-----------|
| <ul> <li>► All PICU</li> <li>Critical Care BBCCCN</li> <li>► CCN Test</li> <li>Mid Trent Critical Care Network</li> </ul>                                                                                                    |                                                                                               |                                                                  |           |
| Mid Trent Critical Care Revised     Test                                                                                                    | <ul> <li>► All PICU</li> <li>► CCN Test</li> <li>► Mid Trent Critical Care Revised</li> </ul> | Critical Care BBCCCN<br>Mid Trent Critical Care Network          |           |

v5.3.3.RC1 (7b2ae8b4) - Build Date: 2020/04/07 10:54:04 Environment name: Live

- Searches you have created yourself and not shared will be on the left, and shared searches on the right
- Clicking on the name will run the search and take you to the results page

| Trauma Unit                                                                          | Are you<br>currently<br>accepting<br>primary<br>triage<br>candidate<br>positive<br>major<br>trauma<br>patients?<br>(Yes/No) | status | Number<br>of Major<br>Trauma<br>Inpatients | Inpatients<br>on the<br>Intensive<br>Care Unit | site can<br>accept<br>Primary<br>triaged<br>candidate<br>positive<br>major<br>trauma<br>Patients<br>for the | that your<br>site will<br>have staff<br>to<br>support | of trauma<br>Inpatients<br>awating | regarding | SERVICE NOTES                                                             |
|--------------------------------------------------------------------------------------|----------------------------------------------------------------------------------------------------|--------|--------------------------------------------|------------------------------------------------|----------------------------------------------------------------------------------------------------|-------------------------------------------------------|------------------------------------|-----------|---------------------------------------------------------------------------|
| (BBCCCN) Alexandra<br>Hospital<br>22 Jan 2021 13:05:51                               | Yes                                                                                                    |        |                                            |                                                | Yes                                                                                                    | Yes                                                   |                                    |           | Wed 06/01/2021 06:56 - Covid & Suspected = 6 Renal = 1                    |
| YH NT Barnsley<br>ICU/HDU<br>22 Jan 2021 13:05:51                                    | Yes                                                                                                    |        |                                            |                                                | Yes                                                                                                    | Yes                                                   |                                    |           | Thu 07/01/2021 10:40 - Level 2 suspected covid = 0 Level 3<br>suspected > |
| YH WY 01 Airedale<br>General Hospital<br>(ICU/HDU), Keighley<br>22 Jan 2021 13:05:51 | Yes                                                                                                    |        |                                            |                                                | Yes                                                                                                    | Yes                                                   |                                    |           | Thu 07/01/2021 08:42 - Confirmed Level 3= 1 Confirmed<br>level 2= 1 >     |
| Totals                                                                               | 0                                                                                                    | 0      | 0                                          | 0                                              | 0                                                                                                    | 0                                                     | 0                                  | 0         |                                                                           |

This view allows you to see a summary of all the services which have a particular grid. Some grids have formatting which turn the cells pink if they haven't been updated within the last 6 hours, and some have additional colour formatting if a service records a specified score or number in the cell.

The date under the Unit name on the left of the grid indicates the date that the grid was last updated.

Where the notes field has been truncated, hovering over with the mouse will show the full text.

Clicking the icons on the right of each service will open additional information about the services.

Ones that may be of use for the grids are:

• Traffic Light icon

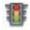

This opens up a pop up showing the notes and the grid for the service. It is here that the grid data can be updated, if you have the correct permissions. You can also view the date and time that the grid was last updated

Magnifying Glass icon

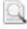

This allows you to view the full service record for the selected service – you will navigate away from the summary view screen by clicking this icon

Dustbin Icon

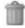

Clicking this icon will remove the service from the view, either temporarily or, if the search is subsequently saved, permanently from that saved search

### Creating a new search

If you don't have a shared search that matches your needs, you can create your own search.

Clicking the 'Search' tab will take you to the Service Search screen (you will see that any saved searches can also be accessed from this screen):

| <<                                                                                                    | NHS | Pathways - Directory of Services | Home | Search | Service Finder | ools Admin Tools | Reporting Privacy | Logout »<br>Account » |
|----------------------------------------------------------------------------------------------------|-----|----------------------------------|------|--------|----------------|------------------|-------------------|-----------------------|
| Service Search     Clinical Search                                                                                                    |     |                                  |      |        |                |                  |                   |                       |
| Service Search                                                                                                    |     |                                  |      |        |                |                  |                   |                       |
| By Service Name                                                                                                    |     |                                  |      |        |                |                  |                   |                       |
|                                                                                                    |     |                                  |      |        |                |                  |                   |                       |
| By Location                                                                                                    |     |                                  |      |        |                |                  |                   |                       |
| Within:<br>0.5 Miles ▼ of Enter Postcode, City or Town                                                                                         |     |                                  |      |        |                |                  |                   |                       |
| (or)<br>Select Region                                                                                                    |     |                                  |      |        |                |                  |                   |                       |
| Ignore opening times                                                                                                    |     |                                  |      |        |                |                  |                   |                       |
| Search                                                                                                    |     |                                  |      |        |                |                  |                   |                       |
| Saved Searches                                                                                                    |     |                                  |      |        |                |                  |                   |                       |
| E All Burns                                                                                                    |     |                                  |      |        |                |                  |                   |                       |
| Test     Test                                                                                                    |     |                                  |      |        |                |                  |                   |                       |
| Shared Searches                                                                                                    |     |                                  |      |        |                |                  |                   |                       |
| <ul> <li>Ill Critical Care </li> <li>4</li> <li>Critical Care BBCCCN</li> <li>4</li> <li>Mid Trent Critical Care Network</li> <li>4</li> </ul> |     |                                  |      |        |                |                  |                   |                       |
|                                                                                                    |     |                                  |      |        |                |                  |                   |                       |

- Ignore the Service Name and Postcode options and select a Region from the dropdown box.
   Select the region <u>National Critical Care & Burns</u>
- You will be presented with a list of sub-regions Scroll down to find and tick 'Major Trauma Units' (note the list is in alphabetical order)
- Below that list you will need to select a Service Type. Select (Capacity) Critical Care (CC)
   Scroll down and click the 'Search' button
- Initially the search results will be a list of services

| 🔰 🖪 Total results: 28   Data at 08-04-20                          | 20 16:01:33 (REFRES  | H)                                       |          |                             |                | Service Vie | L |    |    | Vie |
|-------------------------------------------------------------------|----------------------|------------------------------------------|----------|-----------------------------|----------------|-------------|---|----|----|-----|
| Service Name                                                      | 🛃 Туре               | Address                                  | Postcode | Telephone                   | 🛃 Capacity 🛃 D | istance     |   |    |    |     |
| SEBN Broomfield (St Andrews) - Burn CENTRE<br>DULTS, Chelmsford   | (Capacity) Burns (B) | Broomfield Hospital, Chelmsford          | CM1 7ET  | BURNS ITU - 01245<br>516038 | GREEN          | 6 8         | ۲ | 14 | 9  | 1   |
| SEBN Broomfield (St Andrews) Burn CENTRE<br>HILDREN, Chelmsford   | (Capacity) Burns (B) | Broomfield Hospital, Chelmsford          | CM1 7ET  | BURNS ITU - 01245<br>516038 | GREEN          | 1           | ٤ | 11 | 9  | 1   |
| SEBN Chelsea and Westminster - Burn CENTRE<br>DULTS London        | (Capacity) Burns (B) | Fulham Road, London                      | SW10 9NH |                             | GREEN          | 1           | ٠ | 11 | 0  | Î   |
| SEBN Chelsea and Westminster Burn UNIT<br>HILDREN, London         | (Capacity) Burns (B) | FULHAM ROAD, LONDON                      | SW10 9NH |                             | GREEN          | 1           | • | 11 | 12 | Û   |
| SEBN Queen Victoria Hospital - Burn UNIT<br>DULTS, East Grinstead | (Capacity) Burns (B) | Holtye Road, East Grinstead              | RH19 3DZ |                             | GREEN          | 6 8         | • | 11 | Q  | 1   |
| SEBN Queen Victoria Hospital Burn UNIT<br>HILDREN, East Grinstead | (Capacity) Burns (B) | QUEEN VICTORIA ROAD, NEWCASTLE UPON TYNE | NE1 4LP  |                             | GREEN          |             | ۲ | 1L | 0  | 1   |
| SEBN Stoke Mandeville Hospital - Burn UNIT<br>DULTS, Aylesbury    | (Capacity) Burns (B) | Mandeville Road, Aylesbury               | HP21 8AL |                             | GREEN          | <b>B B</b>  | ۲ | 11 | 9  | Î   |
| SEBN Stoke Mandeville Hospital Burn UNIT<br>HILDREN, Aylesbury    | (Capacity) Burns (B) | MANDEVILLE ROAD, AYLESBURY               | HP21 8AL |                             | GREEN          | 6 8         | • | 11 | 0  | Î   |
| 1800N Birmingham Childrens Hospital Burn                          | (Capacity) Burns (B) | Steelhouse Lane, Birmingham              | B4 6NH   |                             | GREEN          | 8           | ٢ | 11 | 10 | in  |

To see the view described in the previous section, click the 'Grid View' radio button on the top right of the screen. If required the search can be saved by clicking the 'Save Search' button on the left of the screen

### **Editing Grid Data**

To edit grid data the account you are logged in with will need to have a service relationship with the service you wish to edit and the correct permissions to edit capacity grids and notes.

There are a few ways to find the grid you wish to edit:

- 1. By clicking the Traffic Light icon on the search screen as described above. This opens a pop up screen and the grid data and notes can be edited directly from here
- 2. Clicking the magnifying glass icon on the search screen as described above. This opens the full service record.
- 3. From the Search screen, type the name of the service in the 'By Service Name' field. This will return a list of matching services. Selecting one will open the full service record
- 4. From the Home screen, which you see when first logging in, you will see a list of service records that your account is able to edit. Clicking one of these will open the full service record

Once you are viewing the service record:

LSEBN Broomfield (St Andrews) - Burn CENTRE ADULTS, Chelmsford 🖉

• Selecting the Capacity Status tab allows viewing and editing of the grid data

| pe                 | (Capacity) Bu                       | ırns (B)                                                                                                    | Service ID 1388490744              | ODS Code                         | Created by ROBOT or   |  |  |
|--------------------|-------------------------------------|----------------------------------------------------------------------------------------------------|------------------------------------|----------------------------------|-----------------------|--|--|
| atus               | Active                              | _                                                                                                    |                                    |                                  | Modified by Broomfiel |  |  |
| Demograp           | ohic Detail                         | pacity Status                                                                                                    | linical Details Service Attributes | Endpoint Details Search Rankings | Change History        |  |  |
| Status             | 0                                   | Green 🛛 🔍 Ar                                                                                                    | nber Red                           |                                  |                       |  |  |
|                    | Rese                                | t Time must be with                                                                                                    | in the next 120 hours (5 days)     |                                  |                       |  |  |
| Reset Tir          | ne                                  |                                                                                                    |                                    |                                  |                       |  |  |
| At                 |                                     | ¥ ¥                                                                                                    |                                    |                                  |                       |  |  |
| Last Upd           | ated 08-0                           | 4-2020 10:02                                                                                                    |                                    |                                  |                       |  |  |
| Ву                 | Broo                                | mfieldBurns                                                                                                    |                                    |                                  |                       |  |  |
| Notes              | Plea                                | Our burns ITU bed capacity is interchangeable for adult and paediatric patients<br>Please call 01245 516037 with any referrals. |                                    |                                  |                       |  |  |
| Capacity<br>Save a | <u>/ Grids:</u><br>Il changed grids | _                                                                                                    |                                    |                                  |                       |  |  |
|                    |                                     | (NEW) v1 🛈 (last                                                                                                    | updated: 08 Apr 2020 10:02:46) 🌌   |                                  |                       |  |  |
| ADULT ICU          | (L3)                                |                                                                                                    | 4                                  |                                  |                       |  |  |
| ADULT HD           | U (L2)                              |                                                                                                    | 0                                  |                                  |                       |  |  |
| ADULT WA           | RD (L1)                             |                                                                                                    | 6                                  |                                  |                       |  |  |
| CHILD ICU          | (L3)                                |                                                                                                    |                                    |                                  |                       |  |  |
| CHILD HD           | U (L2)                              |                                                                                                    |                                    |                                  |                       |  |  |
| CHILD WA           | RD (L1)                             |                                                                                                    |                                    |                                  |                       |  |  |
| B-OPEL ST          | ATUS                                |                                                                                                    | 1                                  |                                  |                       |  |  |
|                    |                                     |                                                                                                    |                                    |                                  |                       |  |  |

- Some services have only one linked grid but some may have several (for example the burns units have four)
- Update the grid data according to separate instructions and click 'Save grid' 

   Where there are multiple grids, it is possible to update all and then click the 'Save all changed grids' button to save everything at once

- $\circ\,$  If no updates are required, clicking the 'Save grid' button will record that the data has been checked but not changed
- Check if the Notes field above needs to be updated. Even if it doesn't it is advisable to click the 'Save' button here too, as this makes it easier for someone looking at the summary view to see when the grid was saved

### Appendix 2 – OPEL descriptors

| OPEL and<br>CRITCON<br>STATUS                                       | Pre-hospital<br>(commissioned<br>services only)<br>Resource<br>Escalation Action<br>Plan (REAP)                                                                                                 | Trauma Units - TU                                                                                                    | Major Trauma Centre -<br>MTC                                                                                                    | Major Trauma Network - MTN                                                                                                    | ACTION                                                                                                    |
|---------------------------------------------------------------------|----------------------------------------------------------------------------------------------------|----------------------------------------------------------------------------------------------------|----------------------------------------------------------------------------------------------------|----------------------------------------------------------------------------------------------------|----------------------------------------------------------------------------------------------------|
| OPEL 1<br>(CRITCON<br>Level 0 and<br>1 - Normal<br>to Low<br>Surge) | REAP GREEN (1)<br>Demand for service<br>within normal<br>parameters<br>Pre-hospital able to<br>support primary and<br>secondary transfers                                                       | TUs able to receive triage<br>positive patients and able to<br>support time critical<br>secondary transfers                                                                                                    | MTC able to receive critically<br>injured patients into<br>appropriate critical care area                                                                                                    | Network functioning as currently, triage tool<br>at steps 1 & 2 [limited] only                                                                                                    | No action required; providers can<br>maintain patient flow and meet<br>anticipated demand within available<br>resources                                                                                                    |
| OPEL 2<br>(CRITCON<br>Level 2 –<br>Medium<br>Surge)                 | REAP AMBER (2)<br>Operating with<br>moderate pressures<br>which may be<br>affecting service<br>delivery<br>Ability to run primary<br>transfers and time<br>critical secondary<br>transfers only | 50% or less TUs. TUs only<br>able to accept triage positive<br>patients with airway<br>compromise or life-<br>threatening haemorrhage (if<br>all TUs in network escalate<br>to <b>OPEL-3</b> )<br><b>Or</b><br>50% or less TUs or critical<br>care transfer service not able<br>to support time critical<br>secondary transfers (if all<br>TUs in network escalate to<br>OPEL-3) | MTC can provide immediate<br>resuscitation, emergency<br>surgery and specialist critical<br>care for life threatening<br>conditions<br><b>but</b> limited capacity for other<br>categories of automatic<br>transfers or ward level<br>patients | Any of the below:<br>MTC at <b>OPEL-2</b><br>50% or less TUs not accepting triage positive<br>trauma (if all TUs in network escalate to<br>OPEL-3)<br>50% or less TUs or critical care transfer<br>service not able to support time critical<br>secondary transfers (if all TUs in network<br>escalate to OPEL-3)<br>Pre-hospital running primary transfers and<br>time critical secondary transfers only | System starting to show signs of<br>pressure, enhanced coordination and<br>communication needed to monitor OPEL<br>level and consider focused local actions<br>for de-escalation and return to OPEL 1.<br>Additional support requirements should<br>be agreed locally if needed<br>Follow internal escalation protocol i.e.<br>through Incident Control / Command and<br>Control structure, consider use of de-<br>escalation support tool as per local action<br>plan (Appendix 3)<br>Completion and submission of the Major<br>Trauma Sitrep is required to inform the<br>National and Regional team |

| OPEL 3<br>(CRITCON<br>Level 3 –<br>High Surge) | REAP RED (3)<br>Operating with a<br>severe pressure,<br>where clinical quality<br>and / or patient<br>experience may be<br>affected<br>Ability to run primary<br>transfers only | More than 50% of TUs only<br>able to accept triage positive<br>patients with airway<br>compromise or life-<br>threatening haemorrhage<br><b>Or</b><br>More than 50% of TUs not<br>able to support time critical<br>secondary transfer | MTC can provide immediate<br>resuscitation, emergency<br>surgery and specialist critical<br>care for life threatening<br>conditions<br>but MTC unable to accept<br>other categories of automatic<br>transfers or ward level<br>patients | MTC at <b>OPEL-2 AND</b> any of the below:<br>Pre-hospital running primary transfers and<br>time critical secondary transfers only<br>More than 50% TUs only able to accept<br>triage positive patients with airway<br>compromise or life-threatening haemorrhage<br>More than 50% TUs or critical care transfer<br>service not able to support time critical<br>secondary transfers<br><b>Or</b><br><b>2</b> . Adult or Paeds MTC in network at OPEL-3<br><b>Or</b><br>All TUs only able to accept triage positive<br>patients with airway compromise or life-<br>threatening haemorrhage<br>All TUs and / or critical care transfer service<br>not able to support time critical secondary<br>transfers | Regional teams to be made aware of<br>increasing pressure. It will be necessary<br>to provide local support as deemed<br>necessary<br>Completion and submission of the Major<br>Trauma Sitrep is required to inform the<br>National and Regional team<br>Follow internal escalation protocol i.e.<br>through Incident Control / Command and<br>Control structure<br>Providers should liaise with local ICC<br>Incident Control Centre in case of<br>escalation to OPEL 4. Consider guidance<br>from National Clinical Director for Major<br>Trauma system for regional and national<br>response<br>Cross network cooperation to match<br>patients to capacity and speciality care<br>Increased use of air asset transfer across<br>region (where available)<br>Increased use of critical care transfer<br>service (where available)<br>Use the de-escalation support tool as per<br>local action plan (Appendix 3) |
|------------------------------------------------|----------------------------------------------------------------------------------------------------|----------------------------------------------------------------------------------------------------|----------------------------------------------------------------------------------------------------|----------------------------------------------------------------------------------------------------|----------------------------------------------------------------------------------------------------|
|------------------------------------------------|----------------------------------------------------------------------------------------------------|----------------------------------------------------------------------------------------------------|----------------------------------------------------------------------------------------------------|----------------------------------------------------------------------------------------------------|----------------------------------------------------------------------------------------------------|

| OPEL 4<br>(CRITCON<br>Level 4 –<br>Triage<br>Emergency) | REAP BLACK (4)<br>Trust operating under<br>extreme pressure,<br>which will be affecting<br>service delivery<br>Unable to run primary<br>or secondary<br>transfers | All TUs unable to accept<br>triage positive trauma and /or<br>all TUs unable to support<br>time critical secondary<br>transfer | No capacity for critical care<br><b>Or</b><br>MTC cannot provide<br>immediate resuscitation and<br>/ or emergency surgery | Pre-hospital service unable to<br>run primary transfers<br>Or<br>All TUs unable to accept triage<br>positive trauma and / or<br>support time critical transfers<br>Or<br>Any MTC is at OPEL-4 (either<br>adult/Paeds/combined MTC)<br>No rapid access to specialist<br>care | <ul> <li>Pressure continues to escalate across major trauma providers. If sustained impact across regional boundaries; national action maybe required</li> <li>All major trauma to local hospital</li> <li>Follow internal escalation protocol i.e., through Incident Control / Command and Control structure.</li> <li>Completion and submission of the Major Trauma Sitrep is required to inform the National and Regional team</li> <li>Providers through local ICC Incident Control Centre seek guidance from NCD National Clinical Director for system, regional and national response</li> <li>Cross network cooperation to match patients to capacity and speciality care</li> <li>Mutual Aid with neighbouring networks</li> <li>Use the de-escalation support tool as per local action plan</li> </ul> |
|---------------------------------------------------------|----------------------------------------------------------------------------------------------------|----------------------------------------------------------------------------------------------------|----------------------------------------------------------------------------------------------------|----------------------------------------------------------------------------------------------------|----------------------------------------------------------------------------------------------------|
|                                                         |                                                                                                    |                                                                                                    |                                                                                                    |                                                                                                    | Pre-Hospital at OPEL 4: Refer to pre-hospital escalation plans.<br>If All TUs at OPEL 4:<br>Refer to local and Network escalation plans<br>MTC at OPEL 4:<br>efer to MTC and Network plans but consider the following:<br>Patients transferred back to TUs for ward stays<br>Ward level patients remain in trauma units<br>Primary bypass to remaining / neighbouring MTCs where<br>possible<br>Onward transfer to receiving MTCs on case by case basis from<br>TUs<br>Redeployment of staff to support trauma care at remaining<br>units where possible                                                                                                    |

### Appendix 3 – TARN eligibility criteria

### A. ALL TRAUMA PATIENTS IRRESPECTIVE OF AGE

### B. WHO FULFIL ONE OF THE FOLLOWING LENGTH OF STAY CRITERIA

| DIRECT ADMISSIONS                                                                                                    | PATIENTS TRANSFERRED IN                                                                                                    |
|----------------------------------------------------------------------------------------------------|----------------------------------------------------------------------------------------------------|
| Trauma admissions whose length of stay is 3<br>overnight stays or more<br>OR<br>Trauma patients admitted to a High Dependency<br>Area regardless of length of stay<br>OR<br>Deaths of trauma patients occurring in the hospital<br>including the Emergency Department (even if the<br>cause of death is medical)<br>OR | Trauma patients transferred into your hospital for<br>specialist care or ICU/HDU bed whose combined hospital<br>stay at both sites is 3 overnight stays or more<br>OR<br>Trauma admissions to a ICU/HDU area regardless of length<br>of stay<br>OR<br>Trauma patients who die from their<br>injuries (even if the cause of death is medical) |
| Trauma patients transferred to other hospital for specialist care or for an ICU/HDU bed.                                                                                                    | Patients transferred in for rehabilitation only should not<br>be submitted to TARN.<br>Military personnel injured on <u>active duty</u> should be<br>excluded from TARN.                                                                                                    |

### C. And whose isolated injuries meet the following criteria

| BODY REGION                                                    | INCLUDED - IN ISOLATION                                                                                                    | EXCLUDED - IN ISOLATION                                                                           |
|----------------------------------------------------------------|----------------------------------------------------------------------------------------------------|---------------------------------------------------------------------------------------------------|
| OR<br>SPECIFIC INJURY                                          | (EXCEPT WHERE SPECIFIED)                                                                                                    | (EXCEPT WHERE SPECIFIED)                                                                          |
| HEAD                                                           | All brain or skull injuries                                                                                                    | LOC or injuries to scalp                                                                          |
| THORAX                                                         | All internal injuries                                                                                                    |                                                                                                   |
| Abdomen                                                        | All internal injuries                                                                                                    |                                                                                                   |
| SPINE Cord injury, fracture, dislocation or nerve root injury. |                                                                                                    | Spinal strain or sprain.                                                                          |
| FACE                                                           | Fractures documented as: Significantly<br>Displaced, open, compound or<br>comminuted.<br>All Lefort fractures<br>All panfacial fractures.<br>All Orbital Blowout fractures          | Fractures documented as Closed and simple or stable.                                              |
| Nеск                                                           | Any Organ injury, injury to the Carotid<br>artery, Vertebral Artery or Jugular veins,<br>hyoid fracture                                                                             | Nerve injuries<br>Skin injuries                                                                   |
| FEMORAL FRACTURE                                               | All Shaft, Distal, Head or Subtrochanteric<br>fractures, <b>regardless of Age.</b><br>Isolated Neck of Femur or<br>Inter/ Greater trochanteric fractures <b>&lt;65</b><br>years old | Isolated Neck of femur or<br>Inter/Greater trochanteric fractures <b>&gt; 65</b><br><b>years.</b> |
| FOOT OR HAND:<br>JOINT OR BONE                                 | Crush or amputation only.                                                                                                    | Any fractures &/or dislocations, even if<br>Open &/or multiple                                    |
| FINGER OR TOE                                                  | None                                                                                                    | All injuries to digits, even if Open<br>fractures, amputation or crush &/or<br>multiple injuries. |

| LIMB - UPPER (EXCEPT      | Any Open injury.                                                                                                    | Any Closed unilateral injury                                                                               |
|---------------------------|----------------------------------------------------------------------------------------------------|----------------------------------------------------------------------------------------------------|
| HANDS/FINGERS)            | Any 2 limb fractures &/or dislocations.                                                                                                    | (including multiple closed fractures &/or dislocations or the same limb)                                   |
| LIMB - BELOW KNEE (EXCEPT | Any Open injury.                                                                                                    | Any Closed unilateral injury                                                                               |
| FEET/TOES)                | Any 2 limb fractures &/or dislocations.                                                                                                    | (including multiple closed fractures &/or dislocations or the same limb)                                   |
| PELVIS                    | All isolated fractures to Ischium, Sacrum,<br>Coccyx, lleum, acetabulum.<br>Multiple pubic rami fractures.<br>Fracture(s) of a single pubic rami <65<br>years old.<br>Any fracture involving SIJ or Symphysis<br>pubis. | Fracture(s) of a single pubic rami ≥65<br>years old.                                                       |
| Nerve                     | Any injury to sciatic, facial, femoral, cranial nerve or brachial plexus                                                                                                    | All other nerve injuries, single or multiple.                                                              |
| VESSEL                    | All injuries to femoral, neck, facial, cranial,<br>thoracic or abdominal vessels.<br>Transection or major disruption of any<br>other vessel (excluding vessels in the<br>hands, feet and digits).                       | Intimal tear or superficial laceration or perforation to any limb vessel.                                  |
| Skin                      | Laceration or penetrating skin injuries with blood loss >20% (1000mls)                                                                                                    | Simple skin lacerations or penetrating<br>injuries with blood loss < 20% (1000mls);<br>single or multiple. |
|                           | Major degloving injury (>50% body region).                                                                                                    | Contusions or abrasions: single or multiple.                                                               |
|                           |                                                                                                    | Minor degloving injury ( <u>&lt;</u> 50% body region) .                                                    |
| BURN                      | Any full thickness burn or                                                                                                    | Partial or superficial burn <10% body                                                                      |
|                           | Partial/superficial burn <a>&gt;10%</a> body surface<br>area<br>NOT referred to a Burns unit                                                                                                    | surface area.<br>Or any burn referred to a Burns unit.                                                     |
| INHALATION                | All included - if not referred to Burns unit                                                                                                    | If referred to Burns unit.                                                                                 |
| FROSTBITE                 | Severe frostbite                                                                                                    | Superficial frostbite                                                                                      |
| ASPHYXIA                  | All                                                                                                    | None                                                                                                    |
| DROWNING                  | All                                                                                                    | None                                                                                                    |
| EXPLOSION                 | All                                                                                                    | None                                                                                                    |
| HYPOTHERMIA               | Accompanied by another TARN eligible<br>injury                                                                                                    | Hypothermia in isolation                                                                                   |
| ELECTRICAL                | All                                                                                                    | None                                                                                                    |